## работа с банк клиентом в 1с 8.2

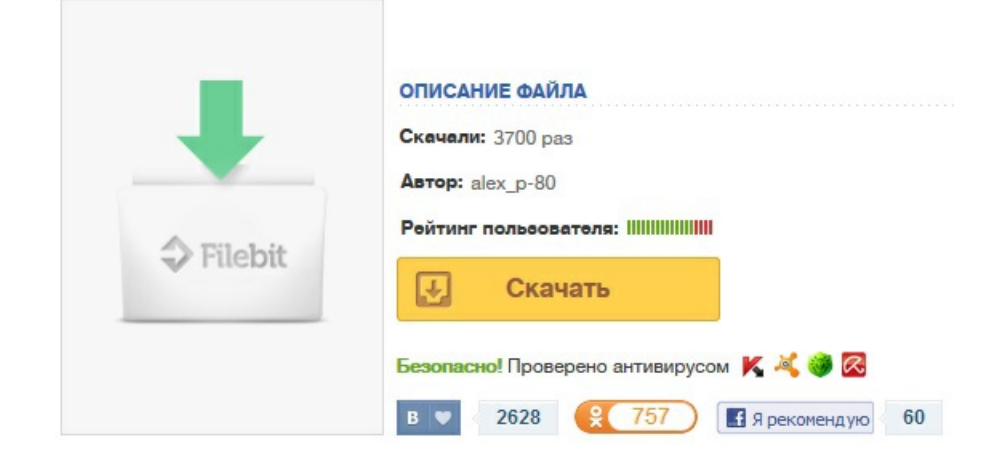